0

:

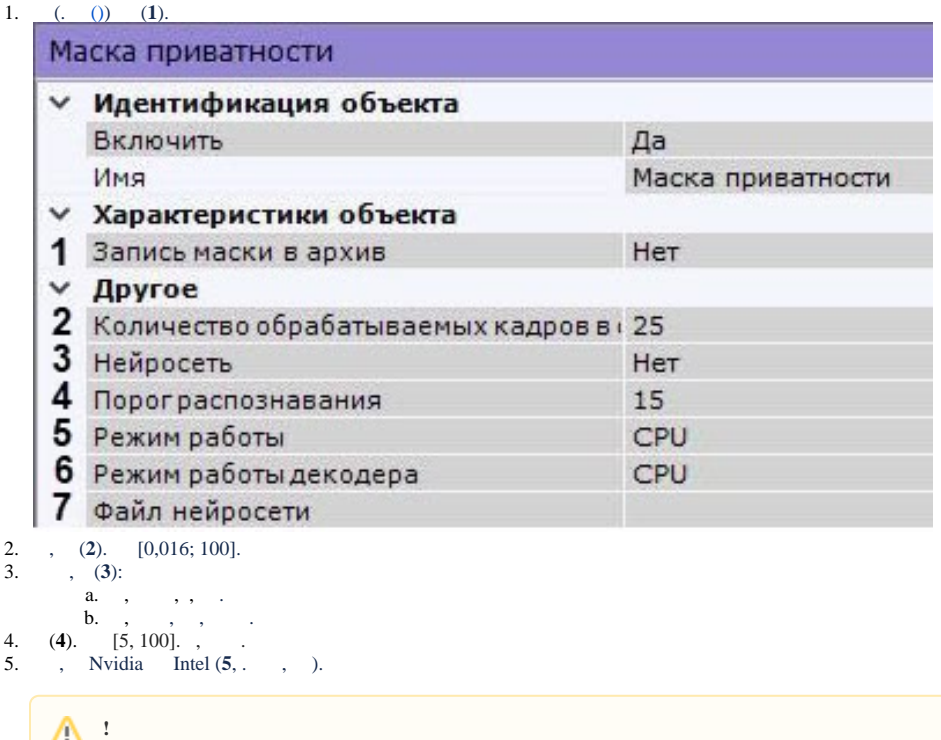

NVIDIA [GPU](https://docs.itvgroup.ru/confluence/pages/viewpage.action?pageId=198801425) . (. GPU).

, CPU, . CPU .

 $\odot$ 

- 6. (**6**). GPU ( Nvidia NVDEC). , Intel Quick Sync Video. CPU.
- 7. (**7**). C:\Program Files\Common Files\AxxonSoft\DetectorPack\NeuroSDK . , . .

 Linux /opt/AxxonSoft/DetectorPack/NeuroSDK. . 10:53:38

 $\sum_{10}$  :